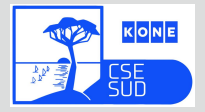

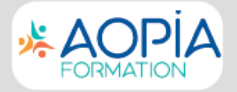

# **FICHE D'INSCRIPTION À UNE FORMATION**

### Votre conseiller formation : Philippe HUBERT - philippe.hubert@aopia.fr - 07 64 72 06 62

## **INFORMATIONS BÉNÉFICIAIRE**

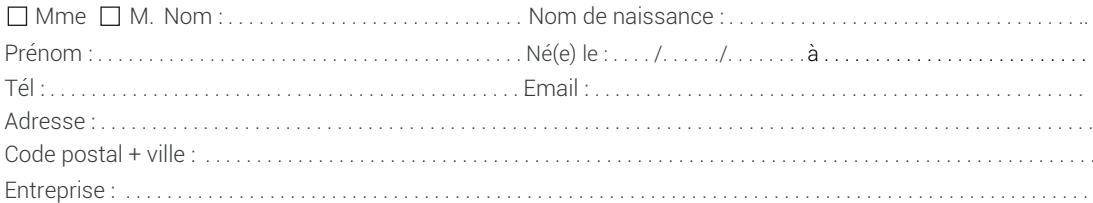

#### **CHOIX DE FORMATION**

Vous pouvez consulter vos droits sur www.moncompteformation.gouv.fr

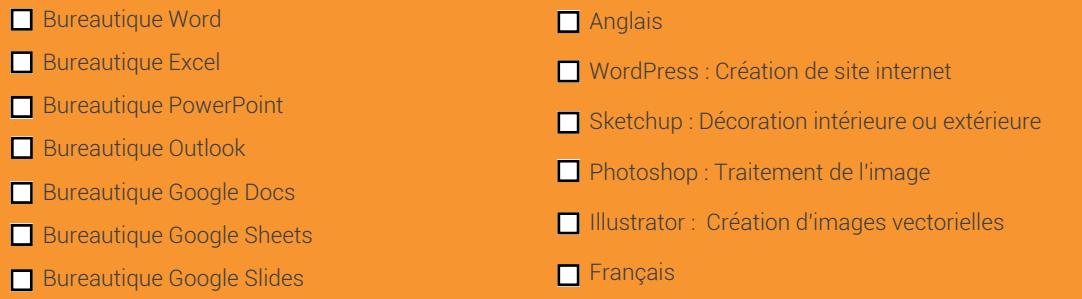

#### Date:

**Signature du client:** 

#### AOPIA - 09 72 51 29 04 Conditions générales sur www.aopia.fr

Les informations recueillies dans le cadre de la présente fiche de demande de formation font l'objet d'un traitement informatique par AOPIA à des fins de gestion des relations avec ses clients et prospects. Conformément à la loi "informatique et libertés" du 6 janvier 1978 modifiée en 2004, vous bénéficiez d'un droit d'accès, de rectification et d'opposition aux informations qui vous concernent, que vous pouvez exercer en vous adressant à AOPIA par courrier, mail ou téléphone.

Complétez et envoyer cette fiche à : adv@aopia.fr

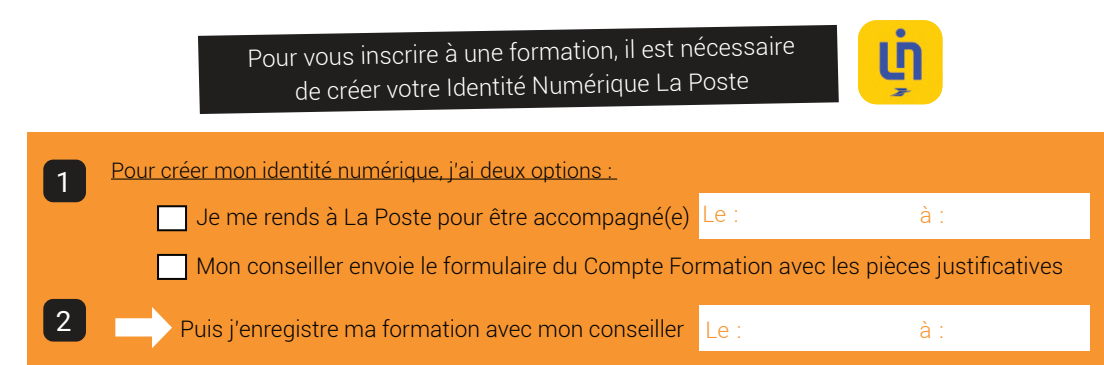